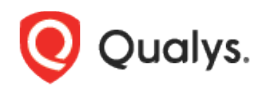

## Qualys SaaS Detection and Response (SaaSDR)

Release Notes

Version 1.5.0 November 10, 2021

Here's what's new in SaaS Detection and Response 1.5.0!

[Adding Dropbox as a Connector in SaaSDR](#page-1-0) [Supporting Custom Policy in SaaSDR](#page-1-1) [Exposing SaaSDR APIs](#page-1-2)

## <span id="page-1-0"></span>Adding Dropbox as a Connector in SaaSDR

A new addition to the connector list! SaaSDR now supports Dropbox as one of the connectors. Dropbox is a file hosting service that offers cloud storage, file synchronization, personal cloud, and client software. Dropbox lets users request files, approve access to files, delete files (with and without leaving traces), share files in different formats, manage access in teams, backup files etc. It also has other features such as selective sync on local devices, offline availability of files on machines and so on. SaaSDR provides visibility into users, teams, groups, projects, and how access to different files and folders is managed at these levels. SaaSDR also provides configuration hardening best practices and releases an out-of-the-box policy for compliance assessment.

## <span id="page-1-1"></span>Supporting Custom Policy in SaaSDR

On top of CIS, SaaSDR provides best practices policies based on vendor-suggested best practices, industry practices, and Qualys research. With increasing number of controls in the library and auditing requirements, there is also a need to combine controls from multiple policies into a single customized one. Since the custom policies are defined by user, they are filtered under the User-defined category. System-defined policies are shown as locked, indicating that these policies cannot be changed or edited.

Different operations supported specifically for custom policy are:

- Creating new policies for a SaaS application
- Editing existing user-defined policies this includes removal/addition of controls
- Deleting a policy

## <span id="page-1-2"></span>Exposing SaaSDR APIs

Following is the list of the SaaSDR APIs that are used by the different components of an application with description:

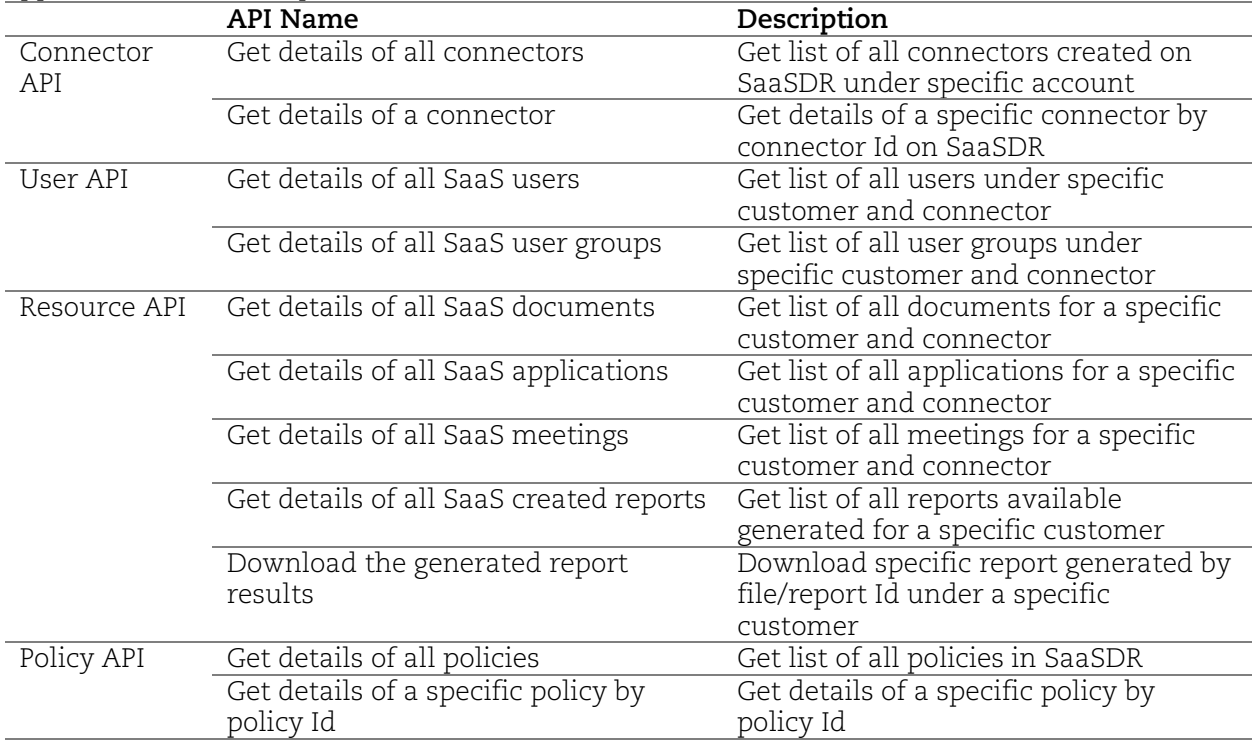

All routings to SaaSDR API are diverted through API gateway, which handles authentication and authorization for SaaSDR. Parameters considered are license type and permissions.

Refer [here](https://www.qualys.com/docs/qualys-saasdr-api-user-guide.pdf) for more information on the SaaSDR API User Guide. With SaaSDR APIs, you can:

- Create a connector for each SaaS application
- Add trusted domain or application
- List internal and external users for a SaaS application
	- o Per connector
	- o All connectors
- List internal and external Groups for a SaaS application
	- o Per connector
	- o All connectors
- List files for a SaaS application with their access types
	- o Per connector
	- o All connectors
- List resources for each user for a SaaS application
	- o Count of files/folders owned
	- o Count of files/folders accessible
	- o Groups which a user is a part of
	- o Applications
	- o Meetings
- List apps for a SaaS application
	- o Per connector
	- o All connectors
- List meetings for a SaaS application
	- o Per connector
	- o All connectors
- Fetch compliance posture for a given policy
- Download compliance assessment report for a SaaS application
	- o PDF
	- o CSV format